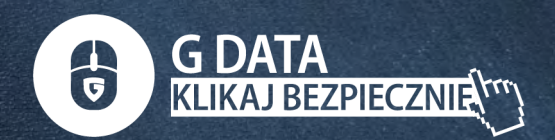

# **Temat lekcji: Klikaj bezpiecznie - czyli jak?**

**Cel ogólny lekcji:**Uświadomienie uczniom zagrożeń płynących z internetu oraz zasad bezpiecznego korzystania z sieci.

## **Cele szczegółowe:**

- omówienie głównych rodzajów zagrożeń w internecie;
- omówienie zasady ograniczonego zaufania w kontaktach z osobami znanymi wyłącznie z internetu;
- uzasadnienie, dlaczego nie należy podawać różnych informacji o sobie
- w internecie;
- wymienienie zasad NETykiety.

# **Przebieg zajęć:**

# **I: Burza mózgów.**

#### **\*Nauczyciel zadaje pytania:**

- do czego wykorzystać można internet?
- dlaczego korzystacie z internetu?
- ile czasu spędzacie przed komputerem?
- czy rodzice kontrolują, co robicie w internecie?
- czy rodzice tłumaczyli wam, jak działa internet lub co można, a czego nie można robić w sieci?
- czy używacie komunikatorów internetowych? Jak tak, to z kim rozmawiacie?
- jak zmieniło się podejście dzieci do korzystania z internetu?
- czy robią to z większą ostrożnością?
- czy zetknęły się z sytuacjami zagrażającymi im? (lub były świadkiem)

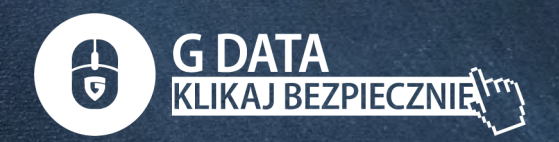

- czy poradziły sobie z nimi w oparciu o zdobytą wcześniej wiedzę odnośnie postępowania w sieci?
- na co teraz zwracają uwagę podczas korzystania z internetu?
- czy widzą jeszcze inne problemy, o których warto porozmawiać?

# **II: Prezentacja informacji:**

- bezpieczne hasło
- wirusy
- hakerzy,
- konieczność wylogowywania się z kont
- bezpieczne WiFi
- e-sport

# **lll: Zasady bezpiecznego korzystania z internetu:**

- Nigdy nie podawaj innym osobom swoich haseł.
- Nigdy nie wysyłaj nieznajomym swoich zdjęć.
- Nigdy nie umawiaj się na spotkanie z nieznajomą osobą.
- Używaj programów antywirusowych.
- Nie wierz we wszystkie informacje, które przeczytasz w internecie.
- Jeśli zauważysz coś podejrzanego, od razu powiedz o tym rodzicom lub opiekunom.
- Jeśli coś lub ktoś w Internecie cię przestraszy, powiedz o tym rodzicom lub opiekunom.
- Pamiętaj, że nigdy nie wiadomo, kto jest po drugiej stronie.
- Rozmawiaj z rodzicami o tym, co robisz w internecie.

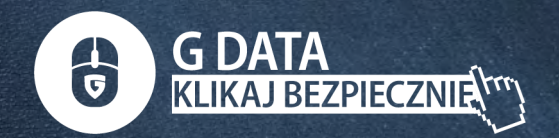

## **Podstawowe zasady NETykiety:**

- Nie obrażaj innych w internecie.
- Nie wyśmiewaj się z innych.
- Nie pisz dużymi literami, gdyż jest to równoznaczne z krzykiem.
- Zwracając się do konkretnego internauty, używaj zwrotów grzecznościowych
- i dużych liter- Ty, Tobie, Ci itp.
- Pisz tylko na temat.

## **IV: Przykładowe zadanie dla uczniów:**

## **Gra w harmonijkę:**

Każdy uczeń ma swoją karteczkę, na której zapisuje pierwszą odpowiedź. Po zapisaniu jej zagina ten fragment kartki i przekazuje kartkę dalej. Na nowo otrzymanej kartce zapisuje odpowiedź na następne pytanie, które zostaje zadane przez nauczyciela. I postępuje tak samo.

Nauczyciel na tablicy zapisuje kontekst całej historii, którą tworzą uczniowie. Zadanie związane jest z tematem "klikaj bezpiecznie"

Najpierw na kartce pisze się miejsce, w którym coś może się wydarzyć (wakacje, biuro, dom, szkoła, podwórko itd), następnie zawija się kartkę i podaje dalej. Później na kartce zapisuje się odpowiedź na pytanie, o kim jest historia (biznesmen, 10-latek, sprzedawca, piosenkarka itd.). Następnie; co zrobiła osoba, która włamała się do jej telefonu/komputera (wykradła zdjęcia, zmieniła hasła, zablokowała dostęp do... itd.)? Jak się czuła osoba poszkodowana? Jakie były tego konsekwencje? Po napisaniu odpowiedzi na ostatnie pytanie, każdy rozwija swoją kartkę i czyta

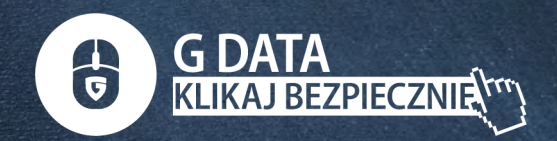

odpowiedzi, dopasowując je do poniższego kontekstu (który jest uczniom znany - warto zapisać go na tablicy). Po przeczytaniu historii z kartki każda osoba proponuje morał dla powstałej sytuacji.

### **Kontekst:**

Pewnego dnia w (1.gdzie?), (kogo?) spotkało coś nieprzyjemnego. Ktoś włamał się do jej/jego telefonu/komputera i (co zrobił?). X czuł/a się (jak się czuła?), ponieważ (jakie były konsekwencje tego?).

# **V: Quiz**

- Jak często powinno się zmieniać hasła dostępu?
- Po czym poznać, że ktoś podszywa się w internecie pod kogoś innego?
- Czy hakerzy potrafią włamać się do ważnych instytucji?
- Czy ważne są zabezpieczenia na komputer w postaci antywirusa, czy wystarczy zachować ostrożność, korzystając z internetu?
- Czy wszystko, co znajduje się w sieci, jest prawdą?
- Co zrobić, aby czuć się bezpiecznie, korzystając z internetu?
- Czy trudne jest dbanie o swoje bezpieczeństwo w sieci?

# **WWW.KLIKAJBEZPIECZNIE.PL**